# **SHARE 2024 Orlando March 3-7, 2024**

By Ed Webb of SPARTA Held at Rosen Center Hotel in Orlando, Florida

## **Items of Interest**

## **SHARE 2024 Orlando is also SHARE 142**

Technical Agenda <https://www.share.org/Events/SHARE-Orlando-2024/Technical-Agenda>

Presentations are currently only available via the SHARE app on your mobile device They will be available to members in the Orlando proceedings whenever that's built **<https://www.share.org/Events/Past-Events/Proceedings>** search for SHARE Orlando 2024 ???

## **04Mar2024 Monday**

## **SHARE Opening and Keynote**

# **Mainframe Skills Council - customer and vendor and IBM**

by Meredith Stovall, IBM <https://newsroom.ibm.com/IBM-Mainframe-Skills> Mainframe Skills Council - IBM, SHARE, other key organizations More education and training Simplification, …., AI and Automation Generative AI to accelerate modernization Mentors, skill-up **Ensono VP Lisa Dyer** Integrating mainframe and public cloud: blueprint for digital excellence "Mis en place" - all meal parts ready to assemble efficiency, speed to plate Similar to tech today - mainframe, cloud, other **Broadcom - Robbie Patel** 1610 Galileo identifies Milky Way 1924 Hubble finds Andromeda galaxy 1990 Hubble Space Telescope photographs Andromeda 2022 James Webb Space Telescope Technology moving faster - reprogrammable ink, computer vision, mainframe flexibility for 60 years **Rocket Software - Tim Willian?** Disruption for the island - hybrid cloud with best of mainframe and cloud Mainframe high volume transactional processing customer challenges Culture (Mainframe resistance to change) Silos (not working with others) Skills (need those who know both platforms) Data modernization strategy Mainframe core transactional data and content Cloud analytics, get native AI, predictive AI, web and mobile Discover, catalog and govern Access and virtualize Replicate and synchronize Archive

**Security** Python, Go, perl, Zowe…. Security - configure Mainframe in secure way Mainframe is center of Hybrid Cloud

## **SHARE Summer August 4-8, 2024 Kansas City, MO**

# **Justin Wren, former mixed martial arts player, is keynote speaker**

<https://www.fightfortheforgotten.org>Fight for the Forgotten

If you want to go fast, go alone

If you want to go far, go together

- Swahili proverb

If you think you are too small to make a difference, try sleeping in a closed room with a mosquito

Opportunity is greater than charity

## **Core Tech z/OS Track Welcome**

by Art Gutowski Core Tech Track includes Systems programming, hardware, storage, communication server

<https://www.ibm.com/cloud/wazi-as-a-service>

#### **Critical z/OS Service APARs by John Shebey of IBM**

OA65828 System SSL HIPER and Pervasive (closed on Feb. 27) TLS 1.3 AT-TLS severed connection prematurely, potential loss of data if interruption occurs during data transfer OA64549 z/OS Unix HIPER PE z/OS 2.4 and up through 3.1 base RSU2401 PTFs 7E0, 7D0, and 7C0 Possible loop burning CPU during TSO session create

OA64083 RSM HIPER PE 2.4 and 2.5 SDUMP and Optimize=YES

Incomplete dump though reported Complete RSU2308 PTFs

Red Alert - incomplete RSU2312 PTF list

Security Portal for IBM Z ibm.biz/security-portal-faq Required registration and subscribe IBM Flash for IBM z/OS WIC SMF records should be collected

Low overhead RMF license allows WIC SMF record collection

[ibm.biz/aprvirtualfair](http://ibm.biz/aprvirtualfair) IBM Z Career Fair (online) April 11, 2024

## **Cheryl Watson Keynote and Farewell**

Math and physics degrees IBM 1620 1964 first computer she worked on IBM 1401 1965 Autocoder was the programming language Wrote a payroll system for 4K hardware IBM 360 1966 COBOL and Assembler 1976 First SHARE when she was at EDS

3-ring binder of session handouts with tabbed sections **Share your SHARE experience, session reports** 1985 First IBM PC 1986 met Tom Walker 1987 Barry Merrill brought MXG to SHARE MXG was from SAS and he bought it from SAS 1991 Cheryl Watson's Tuning Letter 1995 WLM QuickStart Policy 1998 Cheryl's Hot Flashes session started at SHARE 2014 Frank Kyne joined W&W from IBM Redbooks 2015 GSE in Boblingen, Germany 2019 Frank Kyne became President of W&W 2023 CW rotator cup damaged, reverse shoulder replacement surgery Deep brain stimulator to control tremors 2 months in Morocco and Spain Decided to retire and enjoy life CW is 79 in 2024, will be 80 later this year Don't say no to any new skills Travel as much of the world as you can to understand world and people Governments are crap but people are great Future mainframe More attention to young people Different vocabulary Fewer nuts and bolts (I.e. parameters) Controlled (managed) AI Higher effort on security

# **What's New in IBM z/OS 3.1 - The Sunshine Edition**

By Dave Surmon, Steve Warren, Marna Walle of IBM

AI-infused OS WLM batch initiator management z16 Enhanced zIIP Eligibility (including Python) ICSF Hardware support, z/OS Validated boot **z/OS 3.1** Python AI Toolkit for IBM z/OS 1.1 Free and paid versions AI Toolkit for IBM Z and LinuxOne Free and paid versions IBM Machine Learning offerings z/OS Container Extensions zCX enhanced zCX single node OpenShift (SNO) 4Q2023 Requires Semeru (Java) 11 and later in 2024 Semeru 17 JSON parser improvements, z/OS client Web enablement toolkit, OpenSSH updated, XML 11 is part of z/OS Base EzNoSQL APIs z/OSMF Stay current on service which can add functions Remote Desktops, Multiple Desktops z/OS Data set and File compare on desktop SCA Security Configuration Assistant View, validate, change or fix access

**CFSizer** REST APIs with Swagger Support z/OS 3.1 Upgrade Workflows Software Management for ServerPac z/OS Package Signing can be exploited by IBM and vendors z/OSMF zFS improves PH56073 Scalability and Performance WLM ZHyperlink write for multi-volume data sets (CD) RMF UI-based on Open Source Grafano availability Anomaly mitigation client points PFA, RTD, SLIP/PER System Recovery Boost System's Management AI system services SMF Explorer with Python (CD) JES2 Policies and others **SDSF** IBM z/OS Change Tracker zWIC RMF-licensed **Networking** zERT (z/OS Encryption Readiness Technology) Data Serving and Storage Cloud Data Access (CDA) DD data set can be on cloud, private or public Catalog - improved Modify catalog Catalog services available earlier in IPL will improve performance **Security** Encrypt a RACF database but not first encrypted data set Password phrase interval Custom fields in ACEE ICSF Master key ownership, can be divided and distributed Read-only archive key support z/OS Authorized Code scanner and monitor priced feature z/OS Authorized code monitor for production

### **z/OS 3.1 Upgrade: Planning**

By Marna Walle and Aaron Kippins of IBM

Upgrade workflow in z/OS Unix files at /usr/lpp/bcp/upgrade maintained via PTFs Hardware upgrade workflows are separate from z/OS ones

=> TLS for TSO changing to Require AT-TLS for TSO secured access => ISFPARMS assembler macros removed

Is DOC4Z available yet?

=> Get entitled for z/OS 3.1 - new version, new entitlement needs to be processed

#### **Update Java\_Home environment variable to Java 11 (Required)**

IBM Semeru (Java) 11 required for z/OS 3.1 execution, not for installing November 2024 support ends Only 64-bit support Semeru 17 will be required later in 2024 3 components still need Java 8 but fixes coming soon <https://www.marnasmusings.com/2023/08/having-your-java-and-drinking-it-too.html>

SDK for Node.js 18 orderable and supported by Zowe SDK for Node.js 20 orderable but not supported by Zowe

FIXCAT IBM.Coexistence.z/OS.3.1

Root file system is much bigger

z/OS 3.1 is 5,555 CYLs so must change to EA (Extended Attribute) FIXCAT IBM.DrivingSystem-RequiredService Upgrade Workflow and Health Checks driven by WF

CB.\*\* data set removed; remove these security profiles now Data Class supports targets greater than 4GB Port SMS to non-SMS during install

### **z/OS 3.1 Upgrade: Technical Actions**

By Marna Walle mwalle@us.ibm.com and Aaron Kippins of IBM

Upgrade workflows are in z/OS Unix files at /usr/lpp/bcp/upgrade on your z/OS 2.4 or 2.5 or 3.1 system

maintained via PTFs Hardware upgrades separate from z/OS

Sysplex concerns JCLPARM in DIAGxx CBATTR…. SDUMP OPTIMIZE=YES now default, IEA794I says OPTIMIZE used ALLOCxx SYSTEM TAPELIB\_PREF changed to BYDEVICES instead of EQUAL CBLOC VIRTUAL31(IHAASVT) is recommended OSPROTECT=SYSTEM definition is changed to same as =1 but SYSTEM is 3.1 default No obvious performance protection JES-supplied default job resource limits Protect SPOOL resources from runaway resources JES ACTIVATE z22 LEVEL before 2.5 RMF structural changes as of 2.5 Advanced Data Gatherer is new priced element Data Gatherer is base element Data set name changes Update CLASS(PROGRAM) profiles for new and removed data sets DDS requests must be standards (URI) compliant z/OSMF Workflow => Undeclared referenced entities requires that you examine existing WF for problem IZUWF0120E 3.1 entity not declared Vim (a.k.a. VI) editor replaced by nano OpenSSH ported level from 7.6p1 is now 8.4p1 Use Health Check; it's very comprehensive RACF

TSO Help gone, use IBM doc RACF Command Reference Remove IZP and ZOWE from Dynamic Classes, now in IBM-provided table Comm Server FTP TLS changed to use AT-TLS See 2.5 "Big Migs" slide 27 See 3.1 "Big Migs" slide 28 **79612 z/OS 3.1 User Experience**  By Ed Jaffe, Phoenix Software International 17+24=51+ attendees z/OS RFA 223-012 Announcement SPEs have new name Continuous Delivery 778 SPEs in 106 weeks from 2.5 GA thru Oct. 17, 2023 Now 7.34 SPEs per week Customer Requirements Satisfied <https://github.com/IBM/IBM-Z-zOS/tree/main/zOS-Requirements-Satisfied> OA62568 DAE EXPIRE(60|n) consider changing to 1 [day] z/OSMF Security Configuration Assistant (SCA) Review & Fix Security Definition File (SDF) "No decision" cases is a fail Creates specific profile names, not generics Discrete, not generic Good for z/OSMF security but review carefully before Submit for other products CF Sizing z/OSMF Plug-in CF level and other values from user Update Policy on the fly WLM Policy Advisor Z/OSMF plug-in reads SMF data and WLM service definition Gives insights to your settings SMF Selection Period choices could be improved Performance Index tab Goal tab SMF Explorer with Python 70% zIIP-enabled Max supported work station Python is 3.10 Fragility of off-platform technologies Requires separate z/OSMF Server Uses different APIs that disable existing APIs in z/OSMF File and Data Set Upload and Download Download Unix files with content type Easier than FTP or SFTP Does not process MIGRATEd files Lots of options if defaults are not enough Record upload and download OK but .record not supported Wildcards in typeahead search! REST API for Hardcopy Message Data Set Great of log processing REST API for System Symbols Couldn't find documentation

REST API from CFRM Policies No polling required Swagger interface doc shows wrong URL Management Services Catalog (MSC) - a z/OSMF Plug-in Lots of services available Swagger very helpful Get Service Submission details Just get dumped output, not very helpful JSON object is what you want Ed Jaffe likes MSC! z/OS System UUID Every software instance - a way to identify SMP/E CSI that represents a given z/OS system Available in deployment workflow variable Data Set Filesystem (DSFS) now supports SYSOUT, UNIX extattr utility had new sub commands and status info Union Filesystem PROC Filesystem in Unix system UJ94654 provides info about Z shell (Zsh) 5.8.1 Use instead bash Unix failed "su" auditing Unix recursive grep z/OS Authorized Code Scanner Grafana-Based user Interface for RMF - no doc found hands-on lab here has this for testing ONLYIF command in ARCCMDxx HSM Java hbackup command much faster JES2 Resource Limits worked to prevent job taking over SPOOL ISPF PDSE member generations Info shows lots of data KC4z gone DOC4z is SOD for z/OS future IPCS IEAVHELP is helpful ABDISPCC= EXEC JCL keyword - data set disposition control for return code not just abends

#### **05Mar2024 Tuesday**

#### **What's New in AI on IBM Z? Orlando Edition**

By Andrew Sica of IBM

#### **IBM z16 Integrated Accelerator for AI**

z/OS Model training and development Application running where data is

# **IBM Z Use Cases**

Fraud detection

Was calling off-Z for fraud detection - relatively slow, 15% transaction per second at peak. 60 milliseconds

Moved model to Linux on Z LPAR collocated with credit card system

Now process all transactions in 18 milliseconds each

Credit card processing

Offsite FICO service 20-30 seconds to respond

Frequently unavailable for non-production

Needed better business rules and upcoming AI

AI doesn't replaced your business rules but augments them Implemented AI with business rules for faster implementation Chatbot services Medical image diagnostics Insurance underwriting Claims fraud **What's New** Discovery workshops to help customers to identify AI opportunities AI Landscape Explosion of large language model use cases Traditional AI Machine Learning and Deep Learning - Algorithm trading, demand forecasting, anti-money laundering, dynamic pricing, cost optimization, fraud detection Foundation Models - new product synthesis, writing tasks, design tasks, client facing chatbots AI Platforms and Ecosystem Overview z/OS Native ML for z/OS, Apache Spark on zCX Classic Db2 SQL Data Insights, Python toolkit for z/OS - zCX Openshift Secure product review before offering to customers Linux EnvZ AI Toolkit for IBM Z and LinuxONE, Triton Inference Service, Deep Learning Platform Entry Points on z/OS Machine Learning for z/OS 3.1 Db2 SQL Data Insights (Db2 v13) Imbedded Models MLz Q4: trustworthy AI Model Explainability Shows why model decision occurred with seamless configuration optional feature does require zCX MLz Q4: Snap ML M-L library from IBM Research optimizes training and scoring of most popular ML models Import PMML external tree ensemble models **AI Toolkit for IBM Z and LinuxONE (no charge optional element)** zCX or Linux on Z MLz is solution-based offering AIT more Open Source-based Containers from IBM secure repository Tensorflow accelerated- C++ model server, scales very well, targets on-chip accelerator Snap ML NVIDIA Triton Inference Server High performance and scalable IBM Z Deep Learning Compiler Generates from ONNX DL models to execute on z/OS or Linux on Z Open source models like these are command line, no GUIs on-chip accelerator scales well, better utilized Non-Z GPU shortage IBM Z is a throughput machine **How to Get Started** AI Solution Templates Jumpstart AI projects on IBM Z with hands-on guidance Realistic sample data for training Good for proof of concept z/OS, zCX, Linux on Z Financial solution templates coming in a few weeks Others coming later

OpenMainframe Project Ambitus. Https://github… Redbooks - Finding an On-ramp to your AI journeys on IBM Z

### **Acquisition to Deploy: Software Management Best Practices Using z/OSMF session 10112**

By Dawn, Michael, Jan from Broadcom  $24 + 23 = 47$  attendees plus 3 speakers

z/OSMF Software Management, Software Update, [Broadcom] Software Toolkit Zowe - CLI, Explorer for VS Code and for IntelliJ IDEA, … Zowe releases updates about every 6 weeks

Acquisition - zowe download Portable Software Instance Other acquisition techniques for Broadcom software Secure FTP to upload to z/OS Unix Secure download using GIMGTPKG from Broadcom directly to USS directory (recommended) Register Zowe Add PSI via Local files, z/OSMF, or other Broadcom will include package signing in their offerings

Deploy and Configure

Deployable unit of installable software Portable Software instances delivered to Customers Software Instances included data sets that contain installed software SMP/E and non-SMP/E data sets Run deployment checklist including deploy jobs Run configuration workflows

Managing Your software Risk What's maintenance installed? What maintenance has not been received? Any missing critical maintenance What is best way to acquire maintenance? Proactive preventive maintenance via RECEIVE ORDER

z/OSMF Software Toolkit plugin Analyze installed products Status of SYSMODs Quickly determine if missing service Trigger SMP/E RECEIVE Order to acquire PTFs

Install Preventive Maintenance Implement a strategy install recommended service

## **Avoiding z/OSMF Pitfalls: Common Problems 3.1 Update**

by Ken Irwin of IBM Irwink@us.ibm.com POK by Trevor Geisler for z/OS RESTFILES Service tgeisle@us.ibm.com Tucson

z/OSMF provides more than 150 REST APIs IBM zOSMF collection using Ansible a.k.a. PH56207 PARMLIB Management plug-in **Use Security Configuration Assistant SMF REST Services**

Heavyweight interface **If installed on Primary z/OSMF, all other REST services disabled** Run SMF REST Services on separate z/OSMF server instance (another ANGEL service not required) **Upgrading to z/OS 3.1 from 2.4 or 2.5** Upgrade Workflow execution had SSL Exception CSNDDSV error was addressed by Java APAR PH56022 8.0.8.15 refresh J8.0 refresh 8 service pack 15 UI94465 APAR PH58170 to implement this fix z/OS 3.1 requires [Java] Semeru 11 **Java and Liberty on 3.1** Java 11 (11.0.19.1) Semeru 64-bit implementation <https://www.ibm.com/support/pages/node/6208335> Liberty 23.0.0.3 Java/Semeru SYMLINK a cautionary tale z/OSMF sets JAVA\_HOME in PARMLIB IZUPRM00 JAVA\_HOME('usr/lpp/java/J11.0\_64") See Java APAR IJ49451 fixes current\_64 link (11.0.22 build UI95683) Use z/OSMF Symlink **TLS V1.3** z/OSMF 3.1 default IZU\_SSL\_PROTOCOL=TLS Actually protocols TLS 1.2 and 1.3, not from earlier 1.0 or 1.1 could be set explicitly to TLS1.3 but is your network TLS 1.3 in use? **RSA Hardware key usage** Affects TLS1.3 and 1.2 Java 11 and 17 requires RSASSA-PSS for IBMJCECCA provider (like z/OSMF) Enforced at 11.0.19.0 and 17.0.7.0 Java 8 running on z/OS 3.1 8.0.8.5 Solution is regenerate RSA keys with RSASSA-PSS signature algorithm Workaround -disable RSASSA-PSS algorithm within the JVM /security/lib/security/java.security and update idk.tls.disabledAlgorithms add RSASSA-PSS to list <https://www.ibm.com/support/pages/node/7028845> **Workflow** PH56105 for 2.4, 2.5, and 3.1 "IZUG476E HTTP request" affects Upgrade Workflow **z/OSMF API common Pitfalls** REST APIs Files and Dataset, Jobs, TSOAPP Setup and customization **IZUPRMxx** RSTAPI\_FILE and COMMON\_TSO TSOPROC IZUFPROC AUTHUSER ACCTNUM IZUACCT AUTHUSER Security Groups User, admin, security IZUUSER, IZUADMIN, IZUSECAD Each API has specific requirements See<https://www.ibm.com/docs/en/zos/2.5.0?topic=guide-security-structures-zosmf> Security Configuration Assistant On z/OSMF Desktop Sample JOB to verify Security Configuration Assistant setup so it can be used IZUFPROC Configuration

Use sample and its DDnames in any customized PROC Locate in JES PROCLIB concatenation Multi-Logon Support Use F CEA,DISPLAY,P MAXSESSPERUSER set to 10 at minimum ISPFPROF Profile Sharing setup CSRF IZUG846W remote REST request CSRF\_SWITCH(ON|OFF) in IZUPRMxx S222 Abends z/OSMF TSO sessions end by S222 Normal operation IDEA for voting ZOS-I-3687 REST API Explorer (a.k.a. Swagger?) Built in z?OSMF function Allows testing of API requests in a browser Open a Case Determine team by URL /zosmf/restfiles… z/OSMF REST team /zosmf/restjobs… z/OSMF JES team /zosmf/tsoapp…. TSO team

## **PSP: Observability Revolutionized (Broadcom)**

by Nicole Fagen and others from Broadcom no handout

Watchtower (3 offerings) available today Kubernetes install of Docker containers Simple install commands built on Broadcom products OPS/MVS, SYSVIEW, NetMaster, Vantage, others If licensed for one of these, then download Watchtower today SMF data

Anomalies via Machine Learning Integrated with ServiceNow Map your resources with SMF data and navigate path to where problem is occurring

Operations reporting problems provides more data with one view

z/IRIS integrated real-time information streaming

Embracing Open Mainframe OpenMainframe, OpenAPI initiative, OPenTelemetry, zowe-compliant <https://developer.mainframe.broadcom.com>

what's Next …

Infrastructure health, resource dashboards, application health network packet tracing and application insights via Easy Button

## **10564 Installing z/OS 3.1 Using z/OSMF Software Management**

51 attendees By Kurt Quackenbush of IBM

z/OSMF Software Management is for installing software, use Software Update for APPLYing maintenance

Software Instance - these are objects acted on by SM Portable SI built by GIMZIP - pull from download server Direct to z/OS, from local workstation Be sure driving system is current, particularly IBM.DrivingSystem-RequiredService FIXCAT ServerPac-install-zosmf/ Deployment Target system - CSI, sysplex, Catalog choice => Why z/OS choice instead of data from PSI? Missing SYSMODs for existing software Configuring Deployment Generate jobs Submit jobs Verify first job with Security - after completion, override as complete to continue Post-install Workflows Complete deployment Delete temp catalog alias (similar to DELSSA) **Customizing z/OSMF Using Plug-ins**

# By Jerry Spencer of DTS Software LLC Session 73329

## **Download IBM Sample plug-in**

From GitHub, download TSO Backend and others extract all

**Install IBM sample plug-in** Steps described - follow them carefully!

#### **Overcome personal issues**

failed to download as binary "Any sufficiently advanced technology is indistinguishable from magic" - Arthur C. Clarke "Get all down in it if you want to understand it" - Williams

#### **Understand IBM sample plug-in**

Sample was written in Angular "Learn Angular in 5 minutes" Took more angular courses at Unity Review var… files for application source made minor changes then did build [analogous to compile] Upload files as Binary

# **Create your own plug-in**

Tweaked IBM's plug-in to create new application Provide a DTS software interface for z/OSMF that mimics ISPF software Update properties Work-in-progress

#### **Wrap up**

why not workflows instead of plug-ins? Retrieved example plug-in, installed and understood it, cloned it to make our own plug-in Introduced Angular learning Have rudimentary plug-in

# **SHARE 2024 Orlando Notes #4**

Technical Agenda <https://www.share.org/Events/SHARE-Orlando-2024/Technical-Agenda>

# **06Mar2024 Wednesday**

# **IBM z/OS Container Platform (zOSCP)**

by Kershaw Mehta of IBM

# **zOS CP Announced 05Mar2024 at SHARE**

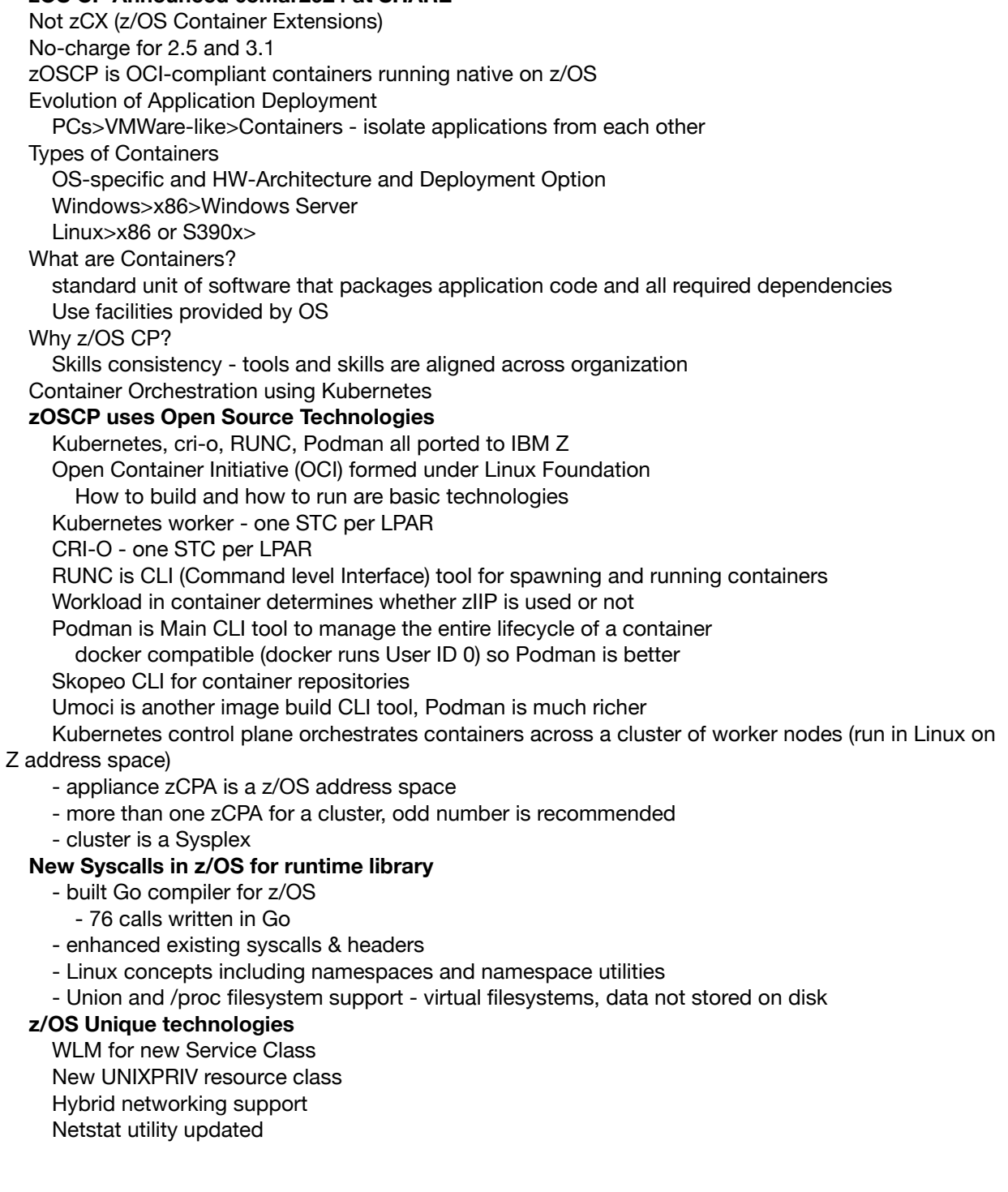

advanced Unix System Services

#### **Implementation**

7 namespaces in Unix

PID, IPC, UTs, Mount Namespaces implemented on z/OS

No cgroup namespaces because z/OS has WLM

No network namespace because z/OS has DVIPA

No User namespaces because z/OS uses External Security Manager

## **zOSCP Use Cases**

Initially just z/OS Unix applications

Future is CICS, IMS, etc.

#### **System programmers need additional skills and knowledge GA - March 15, 2024**

- later Kubernetes and other parts will be delivered

- order with z/OS 2.5 and 3.1
- install via 35 PTFs **FIXCAT(IBM.z/OS.ContainerPlatform)**
- pull images from IBM Secure Registry

## **z/OS Containers Demo part 1 and 2**

by Marie Laser Buzzetti and Neil Johnson 25+40+ attendees

## **z/OS Container Platform**

Container Image

software package and dependencies (layers) and runtime configuration information Build/package image (Podman) Deploy containers (Podman and kubectl) Isolated runtime instance

Distribute image (Podman and skopeo; container registries) Demo continues image lifecycle with CLI tools on z/OS First use Podman to build and distribute image Use kubectl to deploy into production kubernetes cluster

z/OS tech in support of z/OS Containers Union file system, namespaces, DVIPA, WLM Code, Build, Provision, Deploy, Test

#### **Image Building and testing - skopeo/podman**

Copy ibmjava image to enterprise container registry Pulling ibmjava for use by "normal" users (developers) IBM images may need special authority to pull - APF Authorized, Program Control, Shared library [Image] admin pulls for other users DVIPA setup VIPADYNAMIC with ZCONTAINER parameter Simplifies management of application implementation For example, different Java release or service level for each application

# **Deploying with Kubernetes**

Kubectl overview standard command line interface for working with Kubernetes Communicate with zCPA Kubectl [command] [resource type] [name] [flags] Deployment YAML

Describe desired configuration Annotations section is z/OS specific Networking: Hybrid (DVIPA) userid: xxxxxx Run container under this identity (requires security setup) WLM-qualifier: "SYSWLM\_DEFAULT" or other WLM Service Class node selector Kubernetes.io/os: zos NodePort Service

If container gets restarted it may get new IP address via DVIPA Set a NodePort for Kubernetes to map service to whatever IP is assigned

#### **Sweat the Small Stuff, before it becomes the Big Stuff**

By Jerry Street of Intellimagic and Jim Horne of Lowe's Companies, Inc. Cheryl Watson will be 80 in 2024, Barry Merrill is 83 "Aging is required, maturing is optional"

#### **Types of Performance Analysis (Jim Horne)**

OS perspective RMF, WLM Business perspective RMF, SMF **Level of performance analysis using WLM (Jerry Street)** Performance analyst needs to be an interpreter and judge 5 cases of small stuff examples Case 1 - Address spaces - CPU, I/O, and Elapsed Time (SMF Type 30) Focus on loved ones, not loudest Why does it matter? It costs money, missed SLA (Service Level Agreement) What we use? SMF type 30, 42, RMF 72.3 How to perform the analysis ? Case 2 - transaction rates and CPU per Transaction Why? Transaction performance may affect business or costing the business What? SMF 30, 42, 72.3; SMF 100-102 (db2), 110 (CICS), 120 (WebSphere) How? Transactions impact on business, monitor rates and CPU per transaction, report results Case 3 - Coupling Facility structures using too much z/OS CPU Why? Synchronous requests drive GCP user…cost What? RMF Type 74.4 How? R744SSTM field, CPU used LPAR basis Case 4 - High Performance Indices Why? Are service classes applications are meeting their goals? What? RMF type 72.3 How? Daily PI profiles, long term PI trends, WLM Sampling set baseline for review I/O priority management should be turned off which is default Case 5 - CPU usage (GCP and zIIP) Why? Cost, application performance What? RMF type 70.1 and 72.3 How? Use WLM Report classes, watch trends **Wrap-up**

#### **Exploring Future Directions for AI on IBM Z**

By Andrew Sica of IBM No handout

#### **IBM z16 Integrated Accelerator for AI**

Faster transactional workload

Scaling up to process all transactions instead of sampling

#### **AI Evolving landscape**

Ensemble AI intersection between traditional and foundation models

Traditional AI with Machine Learning and Deep Learning

Foundation models with generative AI models and non-generative models as well New product synthesis, chatbot, design tasks, writing tasks

Ensemble - Anti-money laundering and Fraud detection, Know Your Customer research

training is computer-intensive then add subset of data for specific situations

### **Foundation Models**

Trained on wide range of data Large Language Models (LLM)

generalize, wide abilities, self-supervised learning of unstructured data

Self-supervised learning

Unlabeled data and generates labels and input data

Trains with vast and heavy compute resources

Fine-tune to specific task

smaller task specialized data

transformer architecture

Long short-term memory models

issues with FM

Artificial intelligence hallucinations

Model generates nonsensical content

Lacks context to understand the prompt

#### **Bias**

Gender, race, etc. bias is output, such as associating certain occupation with a specific gender **Explainability** 

Complex, essentially black boxes

Where XAI is needed, this can block use

RAG models

#### **IBM research**

Using HuggingFace Open source

Ported to IBM Z

Beta coming

Encoder models which are smaller

PyTorch enhancements to clone to ONNX

# **z/OS work**

Watsonx including .ai, .data, and .governance Select>Tune>Infer>govern>Build Synthetic-generated sets of data for proof of concepts AI Solution Templates AI at scale, AI Ecosystem and AI offerings, AI agility, others MLz Q4 - trusted AI and explainable

Making these tools Telum-native

#### **Secure Your Data Sets the Catalog Way!**

By Frank McCune on IBM

SAF Systems Authorization Facility

Catalog makes lots of SAF calls for data set access RACF Generic and Discrete Profiles in DATASET Class Generic profiles require refreshing Recommend Catalog protected by Generic profile Discrete profiles are effective immediately Uncataloged data sets are volser sensitive Levels of Auth NONE, READ, UPDATE, CONTROL, ALTER Catalog Administrator In SMS, catalog is part of data set identify (must be cataloged) Functions and Required Authority DEFINE, DELETE, ALTER may require level of access to Catalog, Data Set, or both Protecting Sequential, VSAM Clusters, others Authority access to Master, User catalog for certain actions FACILITY Class IGG.CATLOCK protects ability to LOCK/SUSPEND and UNLOCK/RESUME a user catalog - require for catalog maintenance STGADMIN Class STGADMIN.IGG…. Profiles **Protecting Catalog Contents** Protecting existence of data set LISTCAT, PRINT, EXPORT, DCOLLECT security controls MLS Name-Hiding (Multi-Level Security) In certain settings, security error message include data set name Be sure restrictions in place to prevent error message ERASE RACF option is a DASD hardware function to overwrite data over deleted file **Protecting Catalog Commands** OPERCMDS MVS.STC.MODIFY.CATALOG.CATALOG.SECURE REPRO MERGECAT - no longer needs ALTER to data set itself OA36138 delete non-VSAM data set flagged with rename-in-progress STGADMIN.IGG.DELETE.RENAME OA47269 and OA50118 DS Alias/Path/AIX changes RACF XFACILIT STGADMIN class new in z/OS 2.4 DELETE Authorization changes **Look at Changes in z/OS 3.1 Change Tracker** By Chris Taylor of 21CS and Scott Marcella of IBM Errors in setup and configuration can be stressful, damage customers or reputation Change Tracker watches setup and configuration libraries Auto-saves earlier parameters so recovery can be done quickly Important because of Regulations around the world IBM z/OS Batch Resiliency (IZBR) How does CT manage your environment? Resource monitoring for identified Currently z/OS data sets only, zOS Unix support coming **Architecture: Started Tasks** z/OS 2.5 DFSMS exits changed-IGGPRE00, IGG\_STOW\_START ,IFG\_OPEN\_START ,IFG\_CLOSE\_START STC for CT for every system in Sysplex

Change and view monitor resources still controlled by SAF (External Security manager)

Emergency override mechanism? Shutdown CT STC if required, but changes are recorded when CT STC comes back up Member backup is not using PDS Member generation function z/OSMF Security Configuration Assistant to confirm CT setup z/OSMF CT plug-in Identify PDS data sets to be monitored CT Administrator tool Audit function has detailed log of actions, view by member or data set level Backups stored in VSAM KSDS in proprietary format **Recovery** members backed up, easily recovered IBM z/OS Unix Support Directories and files are a planned goal Directory level protection and all files monitored PH56939 adds compare resources feature for CT Snapshots coming for data sets from single file to entire volume Shipped as priced element of z/OS 2.5 and 3.1 with workflows to implement

#### **z/OSMF Guild Community: Advantages, Obstacles, Importance**

Hiren Shah is z/OSMF Architect Survey shows this guild is most effective source for z/OSMF users Hosting since end of 2021 **z/OSMF badge: z/OS Installation Using z/OSMF** <https://ibm.biz/zOSMFInstallBadge>

## **07Mar2024 Thursday**

#### **IBM SMF Explorer**

By Alexander Giemsa of IBM

Access SMF records in modern programming language Making data processing transparent No z/OS skill needed to access and process data Quick prototyping

ISE is framework for SMF data access using Python Fetches pre-processed SMF data into panda dataframes

#### **SMF Explorer Components**

Raw Data Data pre-processing - scale, simplify, make meaningful SMF99-sp-putype - raw is 5, SE is zIIP Virtual Fields ex. - Trans per second computed from 2 SMF data fields Samples Group similar data fields SMF99 - processor utilization Plug-in could be from last three components

#### **Why Python?**

Popular, easy to learn and code readability, highly extensible and large standard library, packages for data analytics and machine learning, write code in fewer lines than other languages

#### **Why Jupyter Notebooks?**

Web-based interactive development environment Easy entry point into IBM SMF Explorer Well established in data Science World Standardized format

### **Public GitHub Repository**

Notebooks and Setup Scripts GitHub.com/IBM/IBM-SMF-Explorer Open source

## **Architecture**

z/OS Host Java runtime SMF>Data Gatherer>Data Gatherer REST services[z/OSMF]>[off platform] Python Runtime WLM plug-in RMF Plugin other plugins IBM SMF Explorer [optional] Jupyter Lab/Hub>Notebooks

## Demo

ZTrial is available, IBM Z Topics, GitHub repository Limited by z/OSMF REST services 70-79, 113, 99 subtypes, 30 (all subtypes) OA64270 for SMF30 Python and Jupyter in zCX or z/OS Unix SMF data in tabular format Data filtering and sorting Multi-data access In-place documentation **Utilities** IBM z/OS Academy for early tenure sysprogs (2-10 years)

## **WSC System Programmer Hot Topics**

by Meral Temel of IBM WSC

IBM z/OS Community subscription to see Quarterly announcements z/OS Continuous Delivery smooths migration to release or version IBM z/OS Container Platform (zOSCP) 06Mar2024 announcement Statement of Directions (SOD)

Dashboard for Resiliency coming (Aug 2023 SOD) GitHub for Presentations (one of answer to less Redbooks) Weekly emails<https://www.ibm.com/support/entry/portal/support> My Notifications subscriptions for various HW and SW IBM Z Content Solutions Center [ibm.com/support/z-content-solutions/](http://ibm.com/support/z-content-solutions/) Coexistence N-2 for SW and HW CF [Coupling Facility] 25 for z16 - see IBM z16 PR/SM Planning Guide Z16 enhanced System Recovery boost support z16 HW publications in ResourceLink has moved to IBM documentation website HMC Management: LPAR User Error Protection Restrict user authority over each LPAR to reduce accidental interruptions IBM z16 Upgrade Recommendation

zPCR Topology Window to view CPU - free tool

IBM zSystems Functional Matrix

z/OS 3.1 Upgrade z/OS 3.1 Portable Software Instance (ServerPac) z/OS 3.1 Dedicated Memory - don't need >4TB to implement if needed AI framework for z/OS 3.1 AI Base Component AIB AI System Services for z/OS z/OS 3.1 WLM Policy Advisor **Best practices**  Failure Avoidance Avoid Single Point of Failure (HW, SW, Human Resources) Detect Earlier/Prediction Faster Recovery from Failure Enough resources to reduce Time to Recover Fast troubleshooting Capabilities for faster recovery Parameter Settings in PARMLIB Data Center and Site and Facility Related Setup Required Capabilities Performance Related IT Process related Architectural Inappropriate Health Checker Policy Don't disable HCs Use MIGRxxxx HCs Fast Resiliency SRB, ARM, SFM… Mean Time to Recovery (MTTR) Reduce IPL time - use SRB, start subsystems in parallel CF response time awareness

#### **Managing Resources in JES2**

By Tom Wasik of IBM

#### **JES2 Monitor Tracking of Resources**

\$JD Details(resources) reset automatically at top of the hour \$JD history(Bert) for example SMF 1153 for historic usage Display SPOOL (TGS), JOEs, and BERTs What is a BERT? Block Extension Reuse Table Variable size extensions used get store data in the CKPT Each extension section is called a BERTIE How many BERTs do I need? As many as you need, **Don't Run Out of BERTs** \$D CKPTSPACE,BERTIES or ,BERTUSE \$D LIMITS(resource) and ,MASVIEW Top ten users, current consumers JES2 3.1 Now tracking this information Counts by owning job **Initialization data set checker resource report** Bottom of report has summary of usage and Recommendations In 3.1, use Job Resource Group to track resource usage \$ADD RESGROUP and Init statement as well

Job can only be in one resource group, defined before job is run Use JES2 Policy to assign job to resgroup \$D RDG and SDSF JRG \$HASP050 resource shortage reporting when WARN level is exceeded \$HASP055 resource shortage resolved Preventive Failure Analysis (PFA) PFA\_JES2\_RESOURCE\_EXHAUSTION Run Time Diagnostics (RTD) F ZHR,ANALYZE Shows JES2 resources In 3.1, Job Resource Limits Limit runaway jobs TGs (SPOOL) and JOEs Reach limit causes job to WAIT by default At limit \$ command to RAISELIMITs for that JOB Limit for a job assigned at conversion Policies can be set in several places before job starts Privileged Space See handout for details Emergency Subsystem (not a separate JES)

## **Cheryl and Her "Boy's" Lukewarm Flashes**

By Mario Bezzi and Frank Kyne of Watson and Walker

#### **COBOL compiler currency (see slide 4)**

2015 compiler rewrite, new release for each Z update for exploitation 2022 COBOL 6.4

# **COBOL 6.4 Java interoperability**

CALL 'Java….' USING n, n1, …

Choose carefully when to use Java, transaction work can result in multiple units of work so resource coordinator needed to be sure work completes together

Get latest service to improve this situation

#### **IBM watsonx Code Assistant for Z**

pick and choose what to "modernize" Not lift-and-shift, identify in "understand" phase and refactored being before conversion Still need humans

#### **Java currency on z/OS (see slide 12)**

Semeru 11 (OpenJDK Sept.2018, IBM G.A. Nov. 2021) z/OS 3.1 required Semeru 17 (OpenJDK Set. 2021, IBM G.A. Aug. 2023) OA65426 - Java zIIP usage and SMF 70.1 OA65055 - Java zIIP usage and SMF 30

## **z/OS Container Platform (zOSCP)**

GA March 15, 2024 Kubernetes Orchestration coming later via PTF(s)

#### **z/OS Cloud Data Access (CDA)**

z/OS application does not know where data came from and stored GDKUTIL to move data between Z and Cloud

#### **zPCR and Modeling**

Virtual Low CPs and zIIPs Too many means high overhead to manage VL CPs and zIIPs Avoid VL CP and zIIPs

#### **IBM zPCR Experiences**

Download for free and CP3KEXTR too Include SMF70 and 113 for EDF files for zPCR processing

Use only data from important systems, not all systems Remove Parked LCPs is recommended Use to model LPAR configuration changes

# **zPCR Estimates of CF Capability**

Don't use CP numbers for CF sizing

# **CF Tips**

Keep microcode up to date, may improve performance

D CF to watch switch to new level which happens when updated

## **Cheryl Watson is 80 with 60 years in Mainframe**

33 year of Tuning Letter with last 10 written by Frank Kyne

**Bit Bucket x'43'**

By Mike Shorkend, Lionel Dyck, Henri Kuiper, Ed Jaffe

## **SHARE Requirements - Please**

By Mike Shorkend Share.org>Connect>Advocacy and Requirements

## **DSFS (data set file system)**

By Lionel Dyck ISPF interface for DSADM command for DSFS Written in Rexx [Github.com/lbdyck/dsfsadm](http://Github.com/lbdyck/dsfsadm) Fork your own copy and make changes and post back to github where Lionel can review and

#### approve

CBT tape file 312 - send updates to Lionel e-mail

#### **System Z Enthusiasts on Discord by LD**

**bonus - [github.com/lbdyck/prompters](http://github.com/lbdyck/prompters) …. By LD**

get gum from [GitHub.com/zOSOpenTools](http://GitHub.com/zOSOpenTools)

#### **New Function APARs URL by LD**

#### **Doing (some) "Stupid" things**

\$SYSSYMR/A and Dynamic Symbols "magic" ln -s "\\$SYSSYMA/u/ibmuser/otownbb43/l-&HHMMSS." l Unexpected results

#### **What better for reading dataset in Python? ZOAUTIL or DSFS** DSFS is 53% faster than ZOAUTIL

#### **Bob Shannon (1948-2023) - SHARE Icon and Co-Founder of Bit Bucket**

By Ed Jaffe SHARE volunteer history lost, deleted Aron Eisenpress had old paper SHARE Interactions that helped reclaim BS history Founded SHARE Hands-on-Lab and led to SHARE LPAR at IBM POK Changed MVS Tech Steering to Singing and Drinking Society, now IBM Closed…